# *Big Data Analytics* Lecture 1 (Lab part)

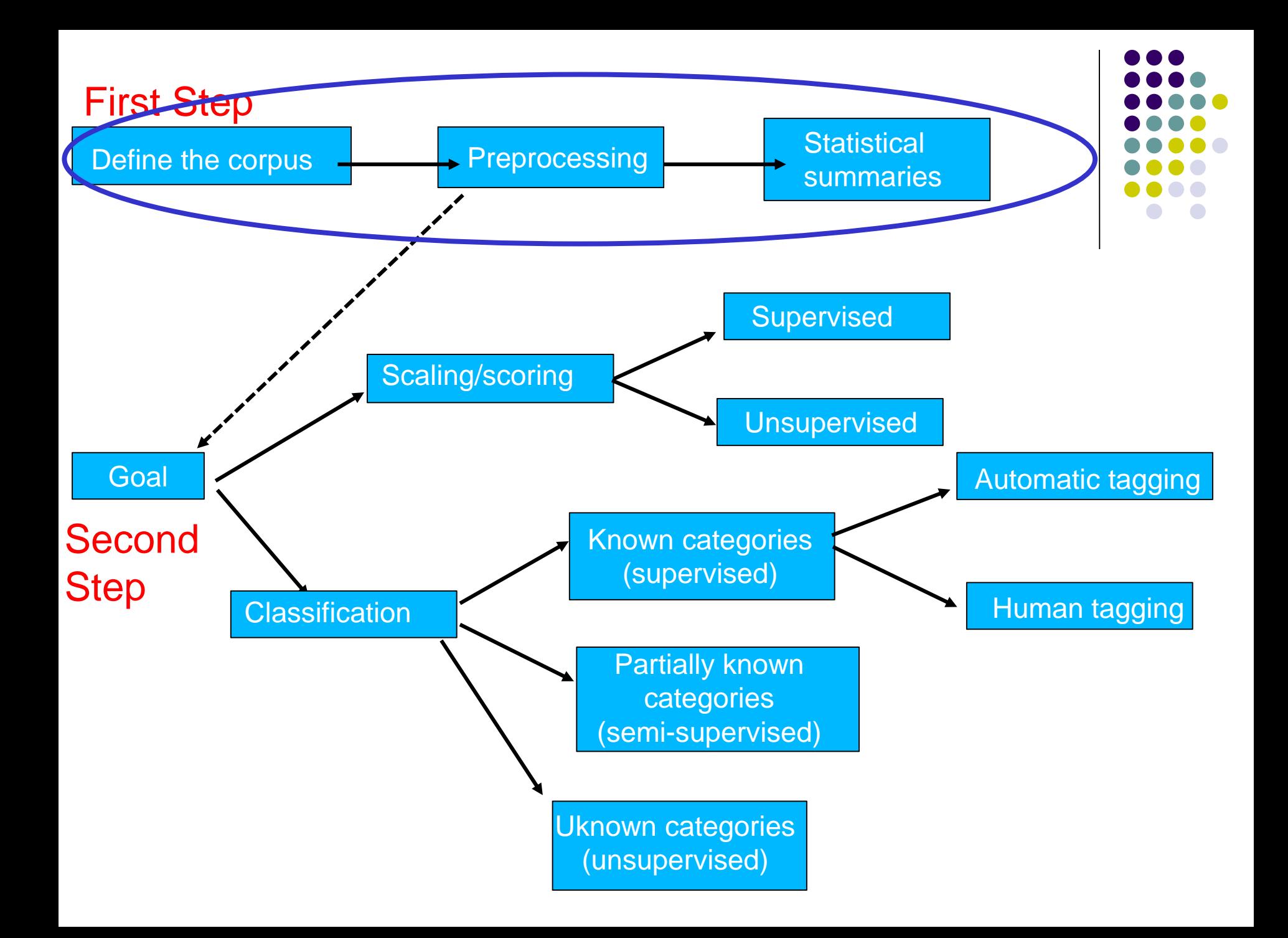

# **Quanteda approach**

Quanteda package has three basic types of objects:

- *Corpus*: it saves character strings and variables in a data frame, by also combining texts with document-level variables (where available)
- *Tokens*: it stores tokens in a list of vectors (in a more efficient way than character strings), while still preserving positions of words. At this stage, you can apply pre-processing
- *Document-feature matrix (dfm)*: it represents frequencies of features in documents in a matrix. By doing it, it does not preserve information on positions of words within each text
- Text analysis with Quanteda via bag-of-words goes always through all those three types of objects either explicitly or implicitly

# **Quanteda approach**

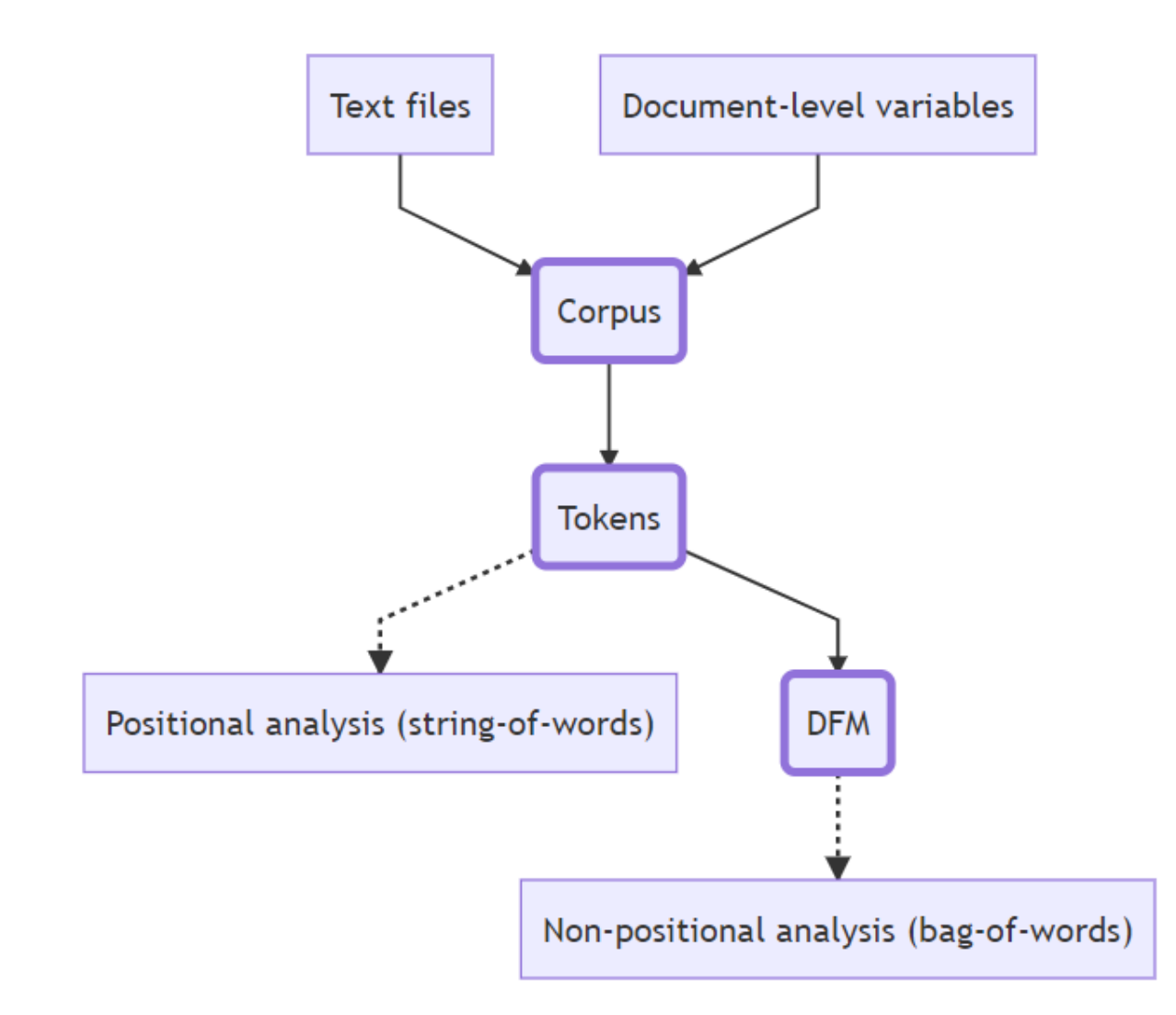

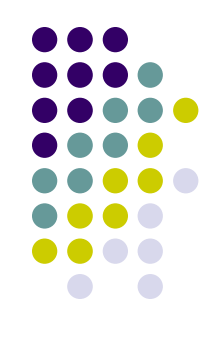

# **Statistical summaries**

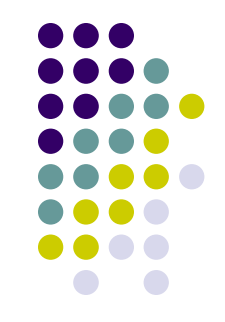

Once you have your tokens object and/or DfM, you can run some statistical summaries

**Statistical summary methods** are essentially quantitative summaries of texts to describe their characteristics on some indicator, and may use (or not) statistical methods based on sampling theory for comparison

## **Statistical summaries (1)**

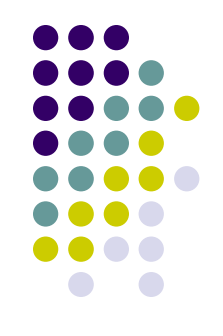

Descriptive statistics can be produced by running a *positional analysis* on the tokens object

By retaining the original text sequence, for example, you can detect both **the relative frequency of an employed word across documents as well as the "timing" of that word** via a *Lexical dispersion plot* 

#### Inaugural Speeches by US Presidents

Lexical dispersion plot

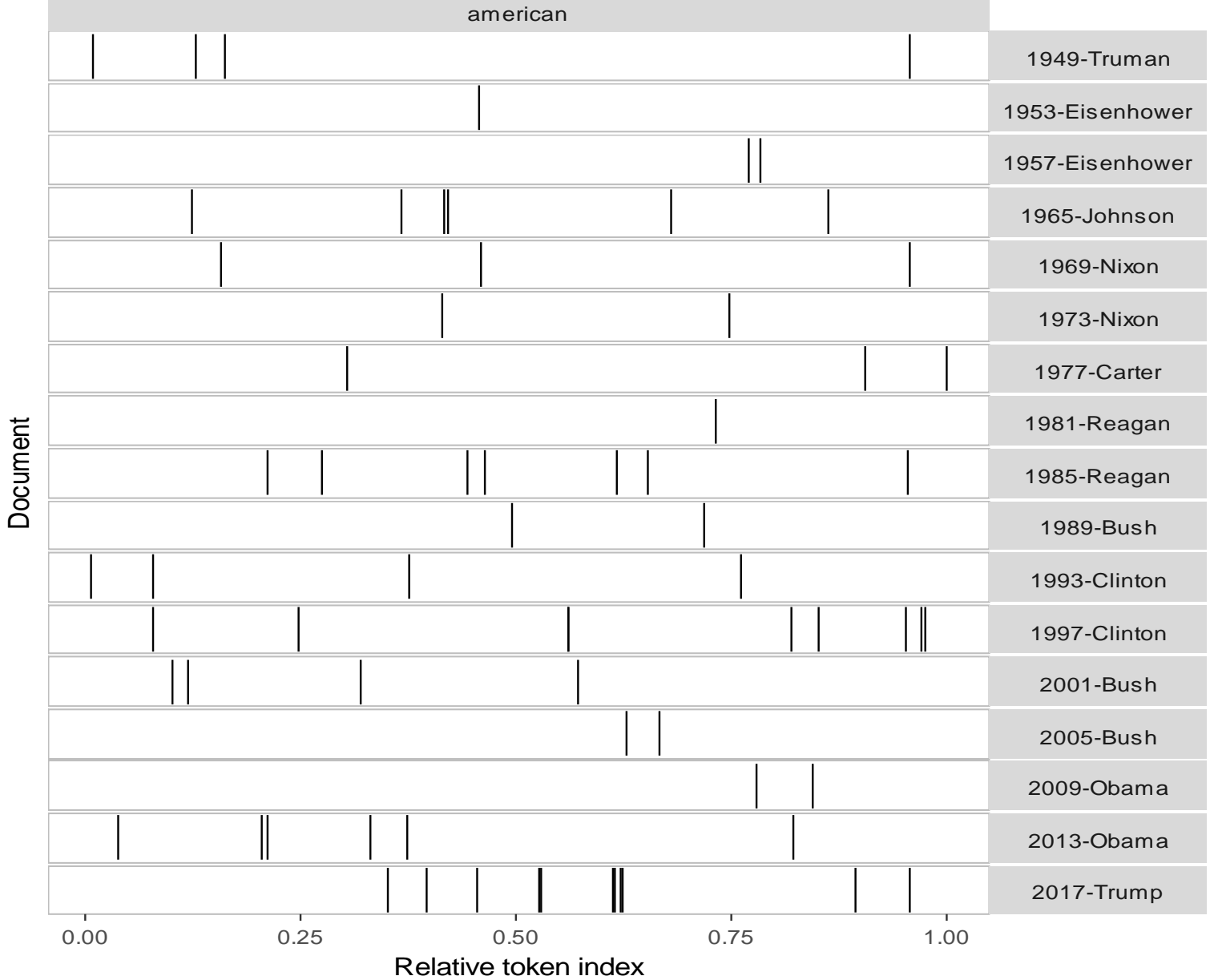

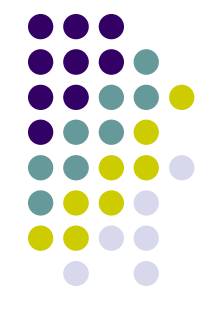

## **Statistical summaries (1)**

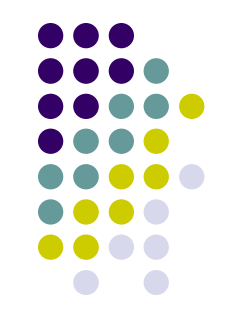

Another possible positional analysis is a feature cooccurrence matrix (FCM) that allows you to record the number of co-occurrences of tokens

As we will see later on, this is crucial for running a wordembedding approach

## **Statistical summaries (2)**

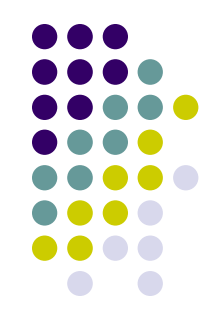

If we move to a DfM, the simplest *non-positional analysis*  allows you to identify the most commonly occurring words, and summarize these as frequency distributions

For example: **tag clouds**! A tag cloud is a visual representation of text data, in which tags are single words whose frequency is shown with different font size (and/or color)

#### Tag-cloud of the tweets posted in **@**[realDonaldTrump](https://twitter.com/realDonaldTrump) during the last 2 months of the electoral campaign

cleveland washington mikep obamacarefail histori unbeliev made happen makeamericagreatagain novemb page michigan carolina white nevada campaign order movement mani world support never got top replac obamacar iowa paul raintheswar like give immiar disast crimin push illeg big women time repeal florida thing than teamtrump two first crowd facebook grand peopl far rig system work media new america drug fight togeth just everi run now maga great scandal dishonest iob pennsylvania night honor fbi attack can **COUNTI isi virginia** total email get trump hampshir must moder bad come poll nation noth love unit beauti depart day want win fail vote erictrump question state back govern american talk year offici need act live make presid call stop hrc much watch bill tax offic outsid server tomorrow land said take main ohio icymi last famili donald republican voter **let** tonight soon bigleaguetruth tampa regist say afford ralli safe dem leagu Way ryan even ticket lie look hillaryclinton interview see plan rapid islam elect obama arizona today one stori right massiv head realdonaldtrump north cnn lead leadership incred million chang colorado wikileak creat secret believ wow protect economi team corrupt hous agre premium cincinnati votetrumpp watch...

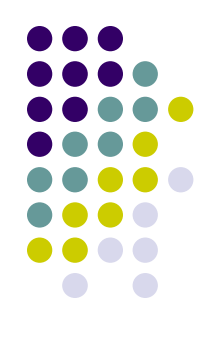

#### Comparing tag-clouds! The US Presidential inaugural speeches example

Obama

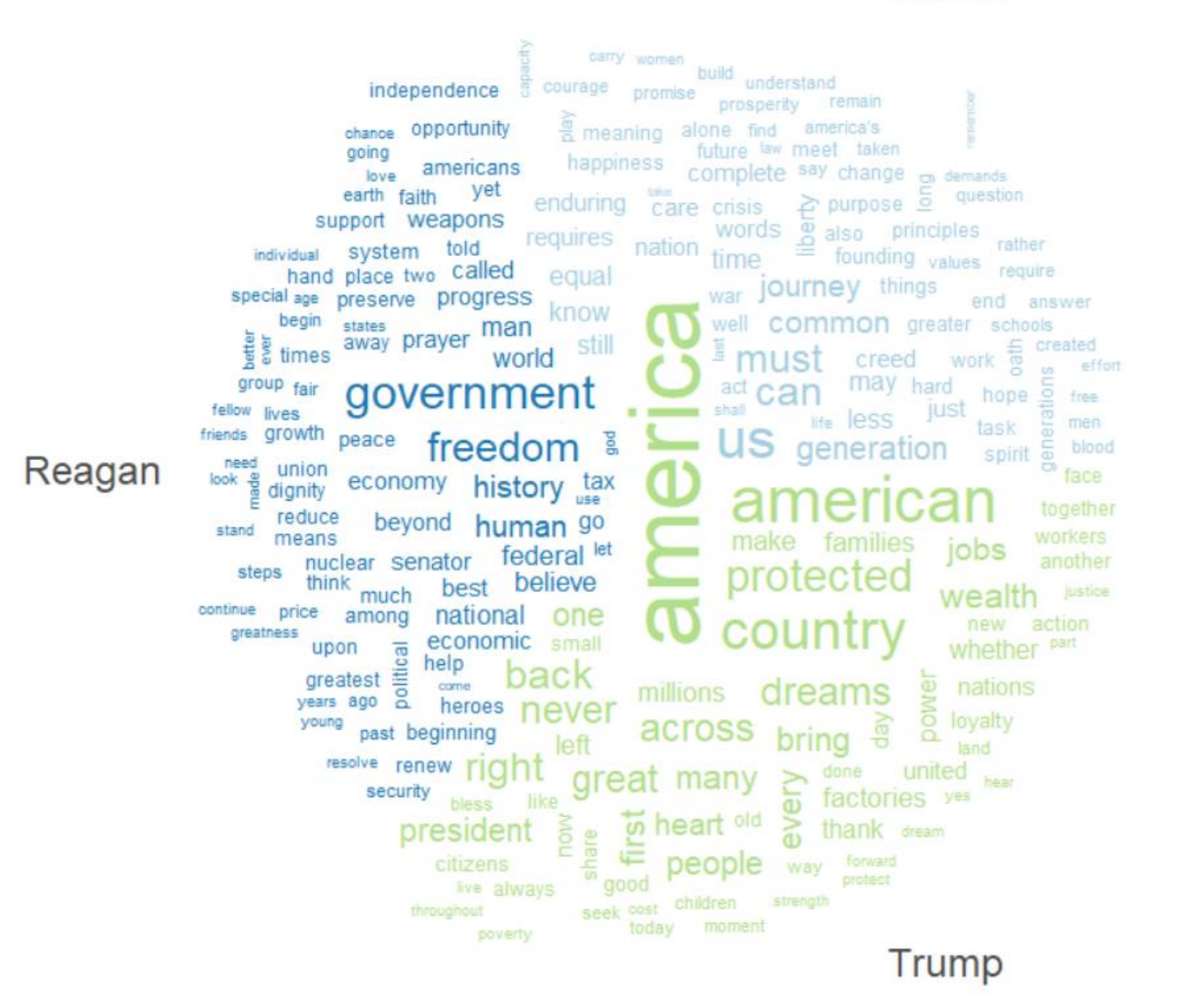

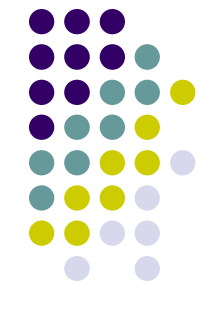

# **Statistical summaries (3)**

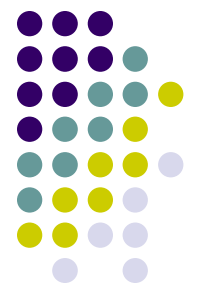

Other quantitative summary measures of documents are designed to characterize specific qualities of texts

- Comparing the **rates of types and tokens** forms the foundation for measures of **lexical diversity** (the rate of vocabulary usage), with most common such measure comparing the number of types to the number of tokens (the "type-token ratio")
- For example, it is argued that populist communication means simplified political discourse (lower diversity), in an attempt to reach the public more easily

# **So different, yet so alike (to Donald Trump?)**

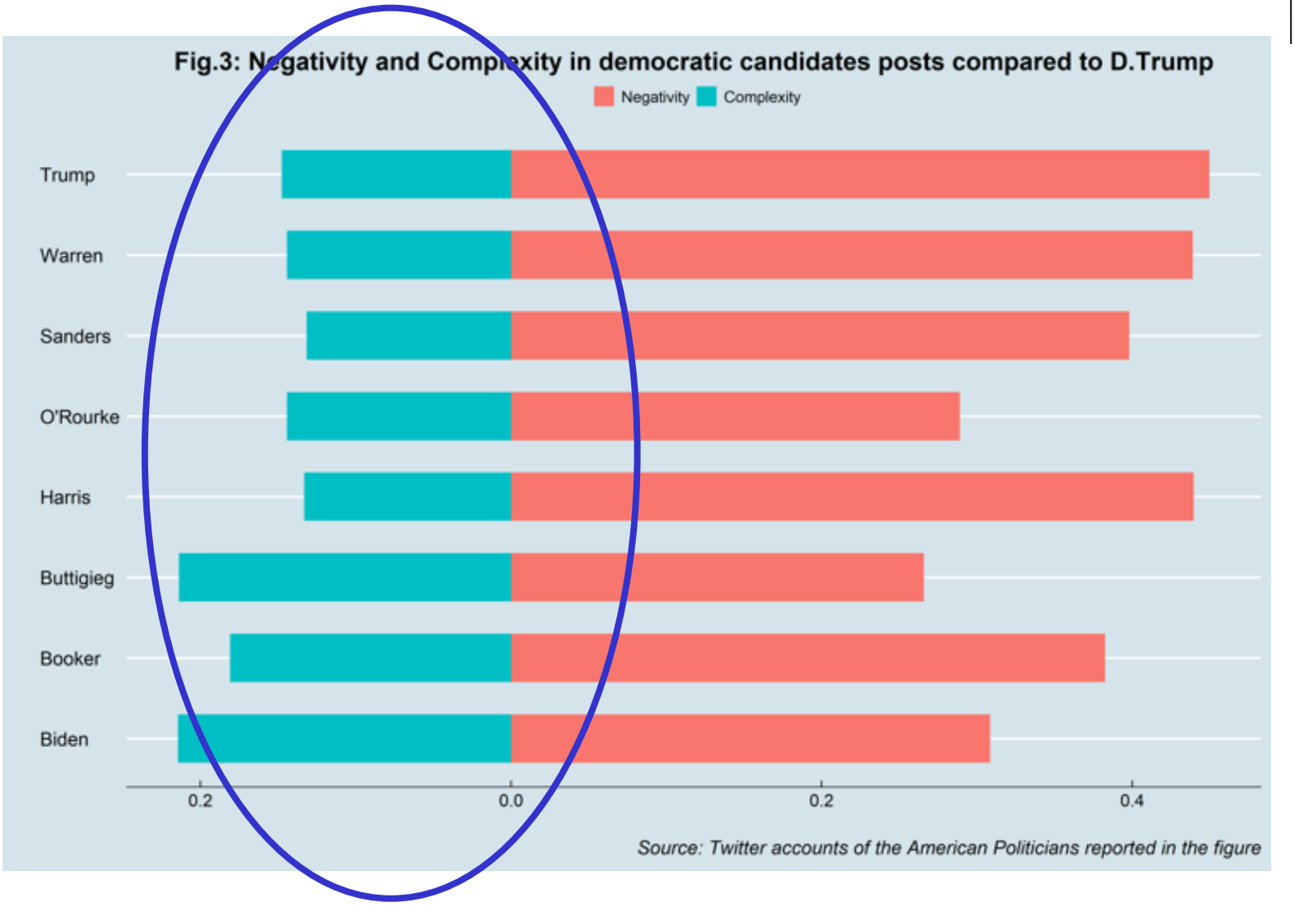

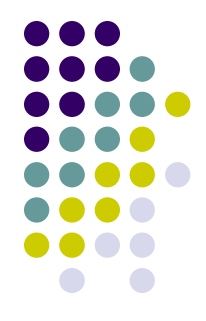

## **Statistical summaries (4)**

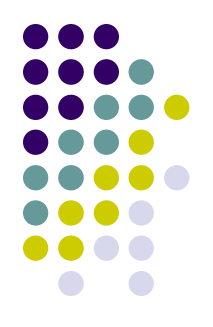

More sophisticated methods **compare the differential occurrences of words across texts** or partitions of a corpus, using statistical association measures, to identify the **words that belong primarily to sub-groups** such as those predominantly associated with male- versus female - authored documents, or Democratic versus Republican speeches

#### Comparing Obama vs. Trump Presidential inauguration speech

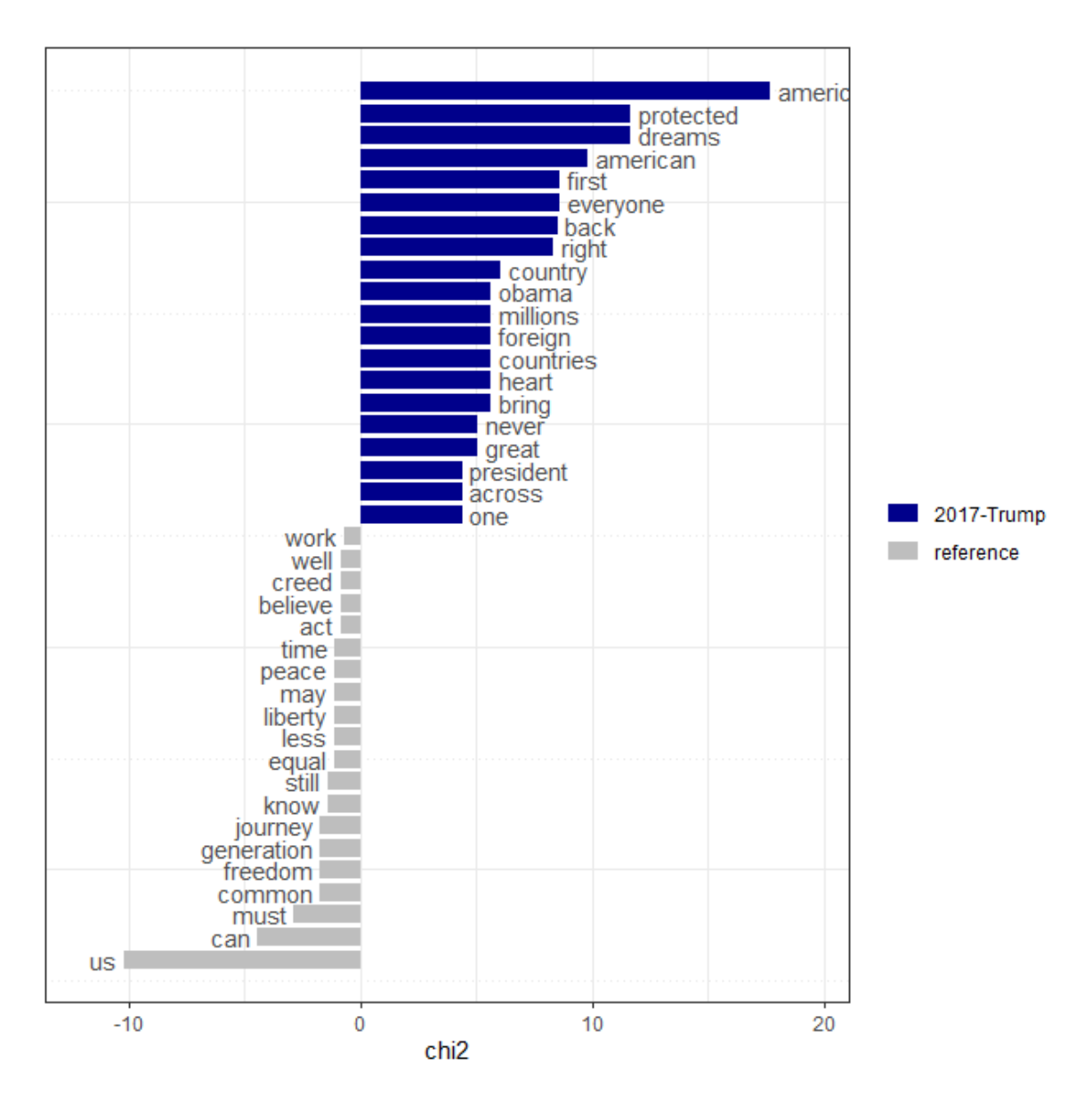

![](_page_14_Figure_2.jpeg)